## **eVidyalaya Half Yearly Report**<br>Department of School & Mass Education, Govt.

CHILD OF CHOOL KARAND

of Odisha

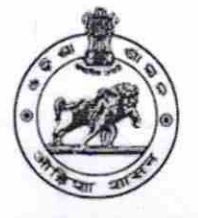

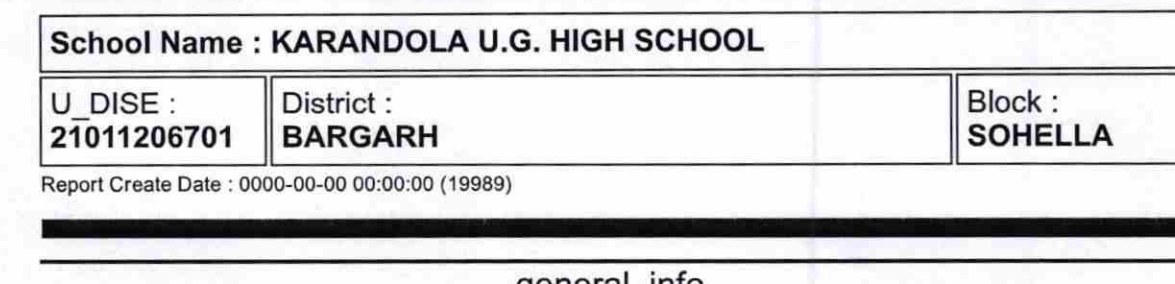

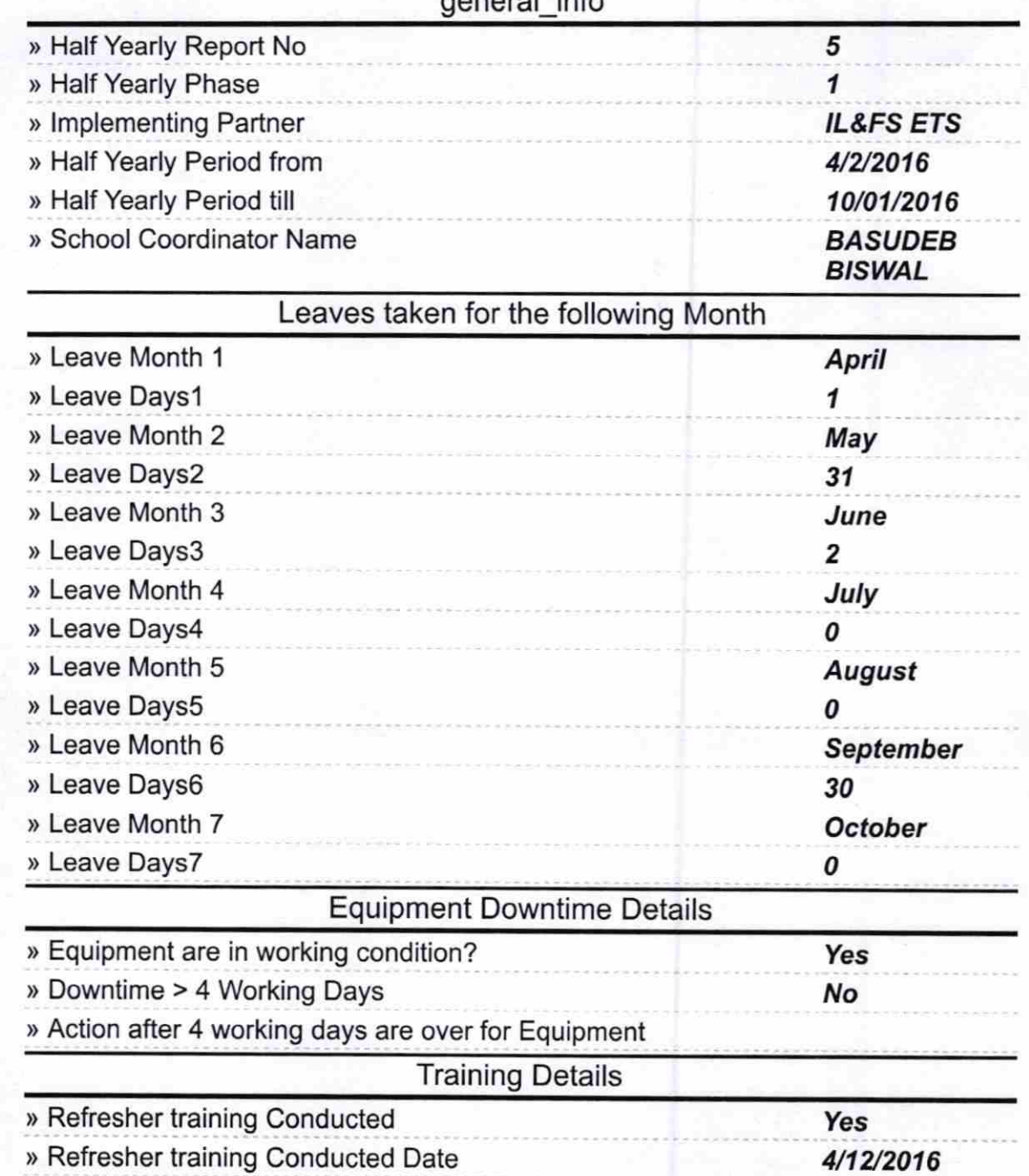

> lf No; Date for next month

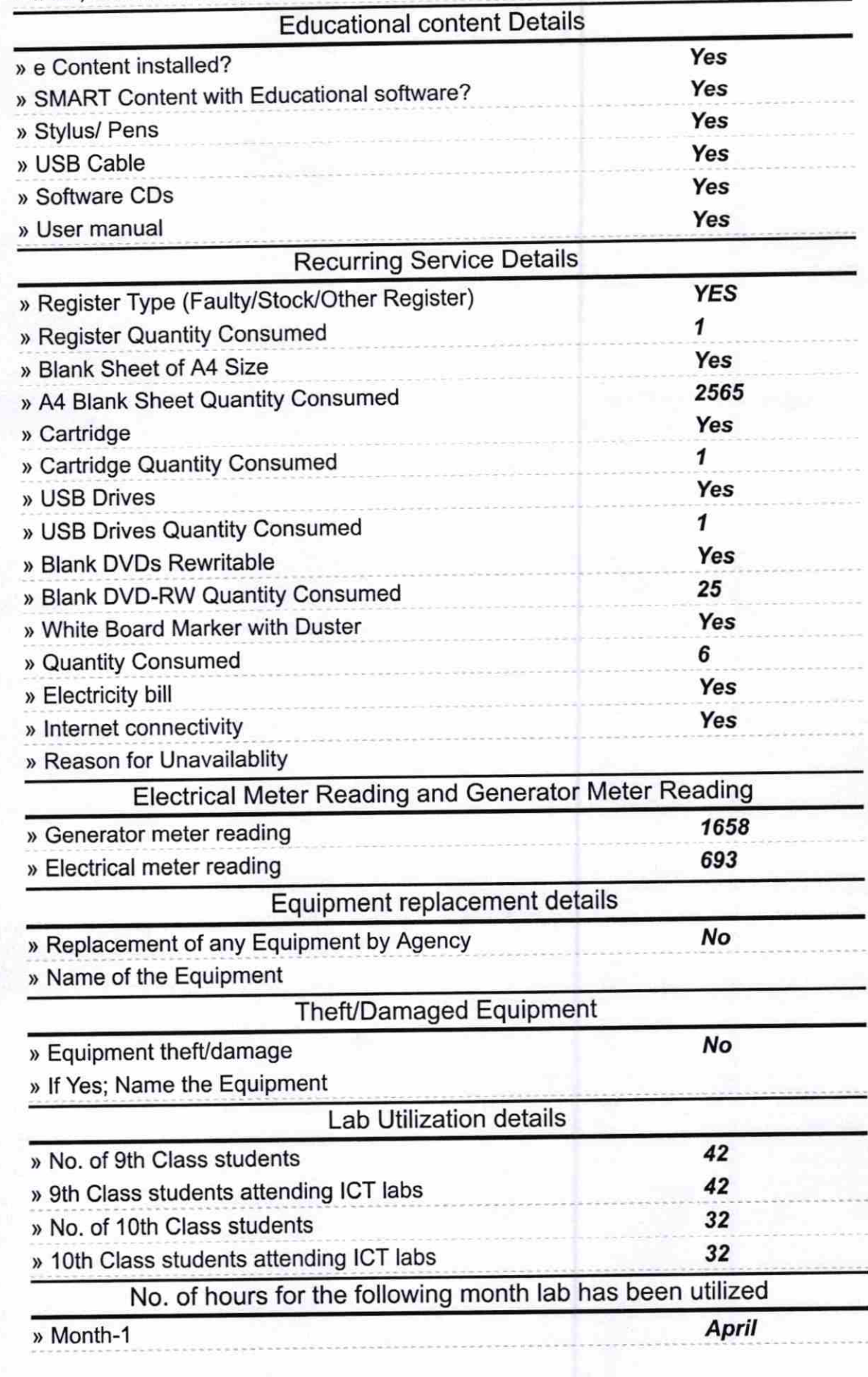

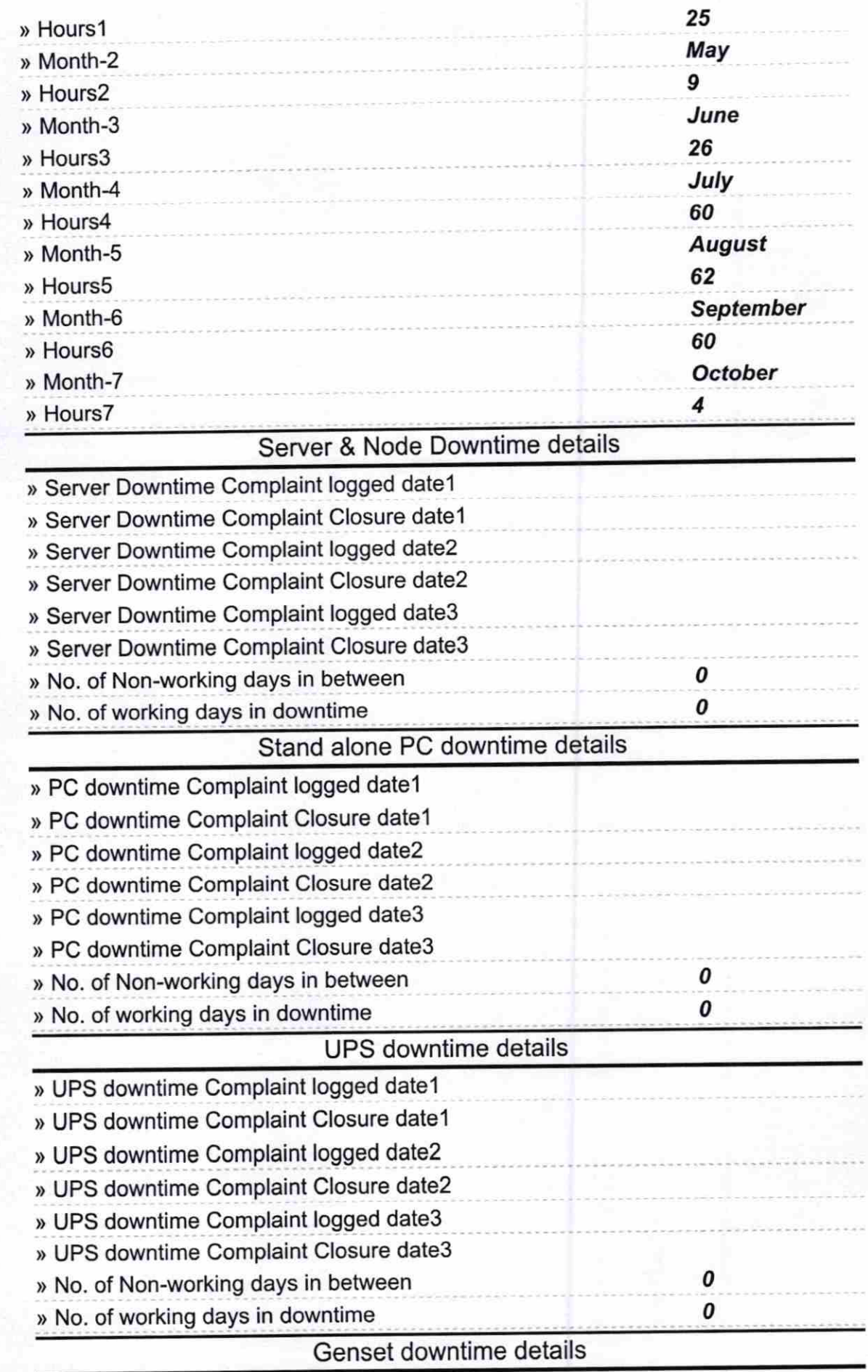

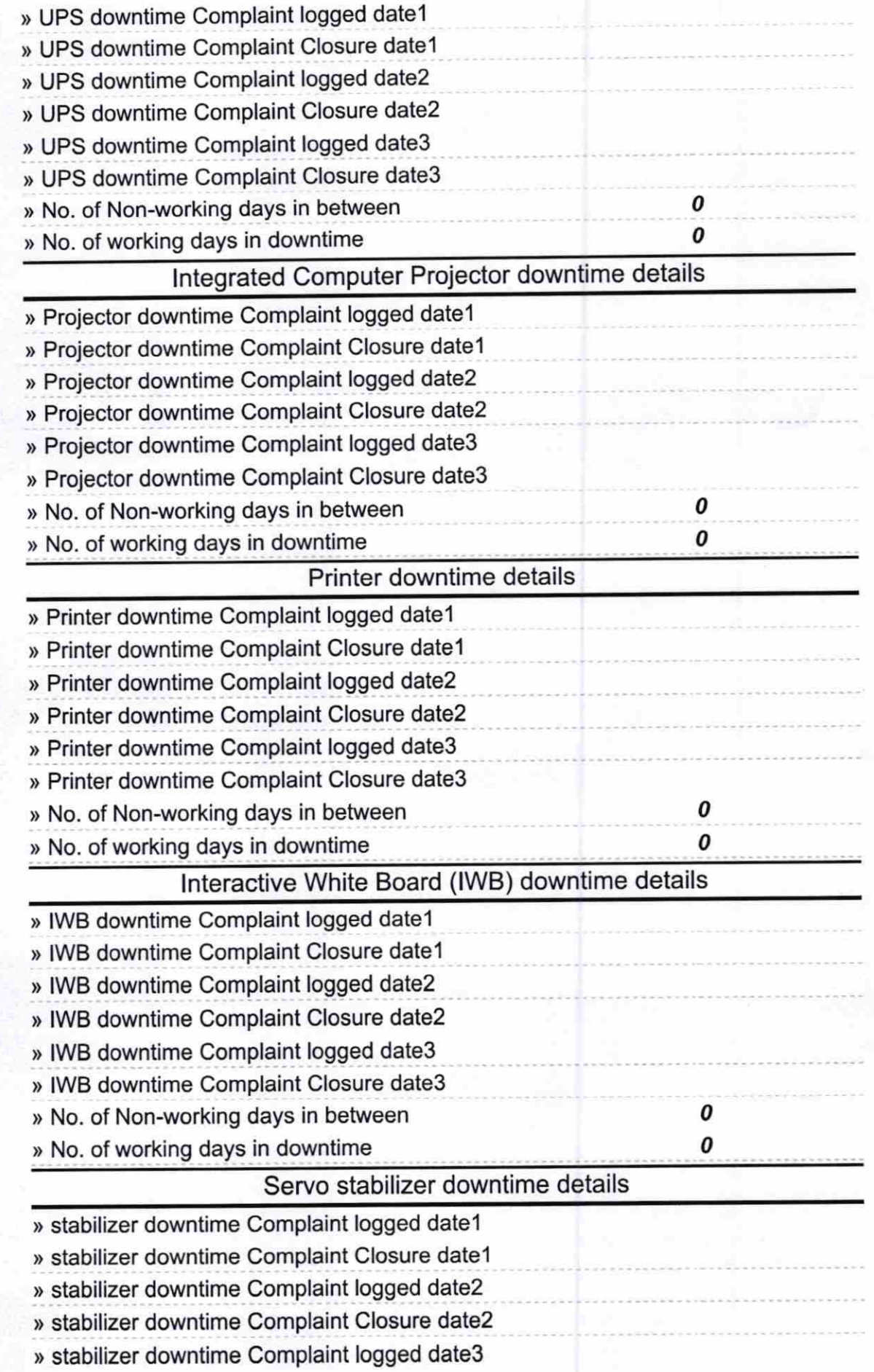

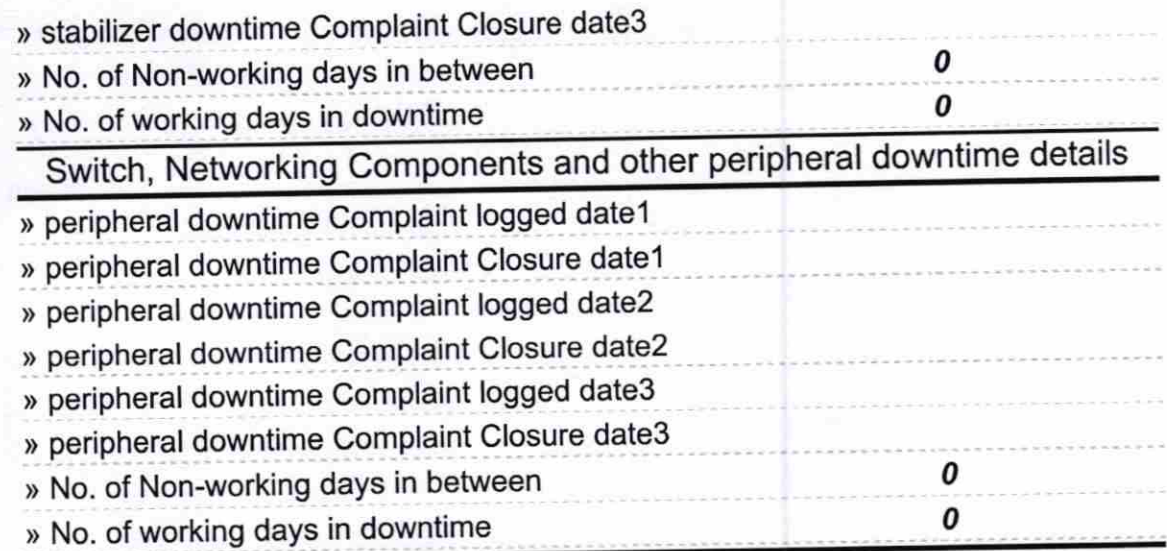

OK Headmaster 02/03/17 Gove, U.G. High School Signature of Head Master/Mistress with Seal